# **ПЕРВОЕ ВЫСШЕЕ ТЕХНИЧЕСКОЕ УЧЕБНОЕ ЗАВЕДЕНИЕ РОССИИ**

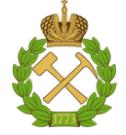

## **МИНИСТЕРСТВО НАУКИ И ВЫСШЕГО ОБРАЗОВАНИЯ РОССИЙСКОЙ ФЕДЕРАЦИИ федеральное государственное бюджетное образовательное учреждение высшего образования САНКТ-ПЕТЕРБУРГСКИЙ ГОРНЫЙ УНИВЕРСИТЕТ**

**СОГЛАСОВАНО**

**УТВЕРЖДАЮ**

\_\_\_\_\_\_\_\_\_\_\_\_\_\_\_\_\_\_\_\_\_\_\_\_\_ **Руководитель ОПОП ВО профессор А.Г. Протосеня**

**\_\_\_\_\_\_\_\_\_\_\_\_\_\_\_\_\_\_\_\_\_\_ Проректор по образовательной деятельности Д.Г. Петраков**

# **РАБОЧАЯ ПРОГРАММА ДИСЦИПЛИНЫ**

# *ГОРНОПРОМЫШЛЕННАЯ ЭКОЛОГИЯ*

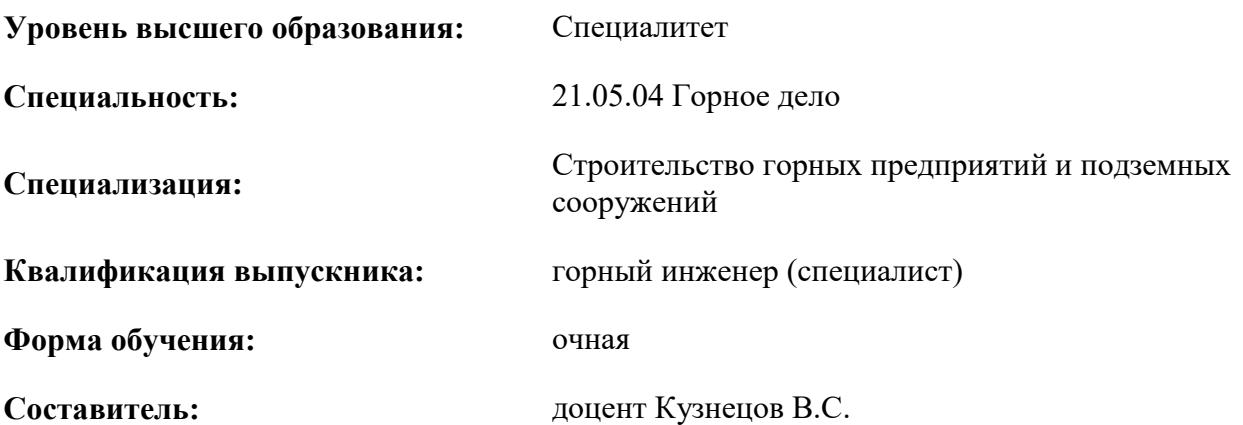

Санкт-Петербург

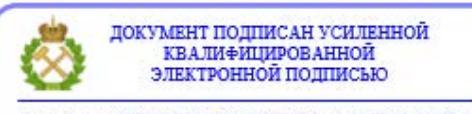

Сертификат: 00F3 503F 985D 6537 76D4 6643 ВD9В 6D2D 1С Владелец: Пашкевич Наталья Владимировна<br>Действителен: с 27.12.2022 по 21.03.2024

## **Рабочая программа дисциплины** «Горнопромышленная экология» разработана:

- в соответствии с требованиями ФГОС ВО – специалитет по специальности «21.05.04 Горное дело», утвержденного приказом Минобрнауки России № 987 от 12 августа 2020 г.;

- на основании учебного плана специалитета по специальности «21.05.04 Горное дело» направленность (профиль) «Строительство горных предприятий и подземных сооружений».

Составитель \_\_\_\_\_\_\_\_\_\_\_ к.т.н., доцент Кузнецов В.С.

**Рабочая программа рассмотрена и одобрена** на заседании кафедры Геоэкологии от 04.02.2022 г., протокол № 8.

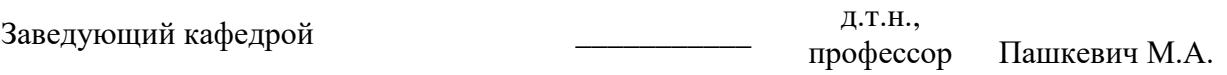

### **Рабочая программа согласована:**

Начальник управления учебнометодического обеспечения образовательного процесса

\_\_\_\_\_\_\_\_\_\_\_\_ к.т.н. Иванова П.В.

## **1.ЦЕЛИ И ЗАДАЧИ ДИСЦИПЛИНЫ**

### **Цель дисциплины:**

приобретение студентами комплекса знаний в области организации всестороннего анализа антропогенных воздействий со стороны предприятий горнопромышленного комплекса на компоненты окружающей среды и умения разрабатывать инженерные методы защиты природных объектов, существенно снижающих это воздействие и обеспечивающие эффективное использование природных ресурсов.

### **Основные задачи дисциплины:**

 составить у студентов представление об основных технологических процессах, применяемых на предприятиях горнопромышленного комплекса, технологии основных промышленных производств, характеристике исходного сырья, физико-химическими основами технологических процессов, технологическими схемами и оборудованием;

 ознакомить с основными методами очистки отходящих газов, сточных вод и утилизации твердых отходов, применяемых в промышленности; рациональным использованием природных ресурсов;

 дать базовые знания о создании энергосберегающих и малоотходных технологий, мониторинге окружающей среды в районах воздействия предприятий горнопромышленного комплекса, методах рекультивации нарушенных и загрязненных земель.

## **2. МЕСТО ДИСЦИПЛИНЫ В СТРУКТУРЕ ОПОП ВО**

Дисциплина «Горнопромышленная экология» относится к обязательной части основной профессиональной образовательной программы по специальности «21.05.04 Горное дело» и изучается в 9 семестре.

Предшествующими курсами, на которых непосредственно базируется дисциплина «Горнопромышленная экология» являются: «Безопасность жизнедеятельности», «Химия», «Аэрология горных предприятий», «Технология и безопасность взрывных работ».

Дисциплина «Горнопромышленная экология» является основополагающей для изучения дисциплины «Безопасность ведения горных работ и горноспасательное дело», «Аэрология подземных сооружений».

Особенностью дисциплины является формирование представлений об особенностях воздействия процесса добычи и переработки полезных ископаемых на состояние окружающей природной среды.

## **3. ПЛАНИРУЕМЫЕ РЕЗУЛЬТАТЫ ОБУЧЕНИЯ ПО ДИСЦИПЛИНЕ, СООТНЕСЕННЫЕ С ПЛАНИРУЕМЫМИ РЕЗУЛЬТАТАМИ ОСВОЕНИЯ ОБРАЗОВАТЕЛЬНОЙ ПРОГРАММЫ**

Процесс изучения дисциплины «Горнопромышленной экологии» направлен на формирование следующих компетенций:

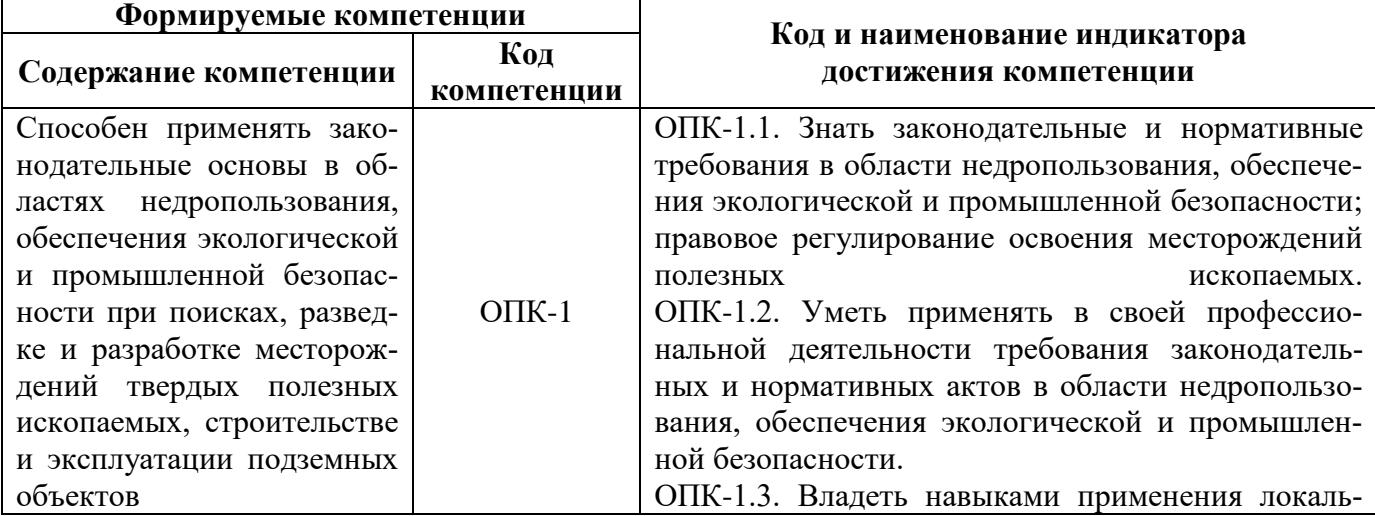

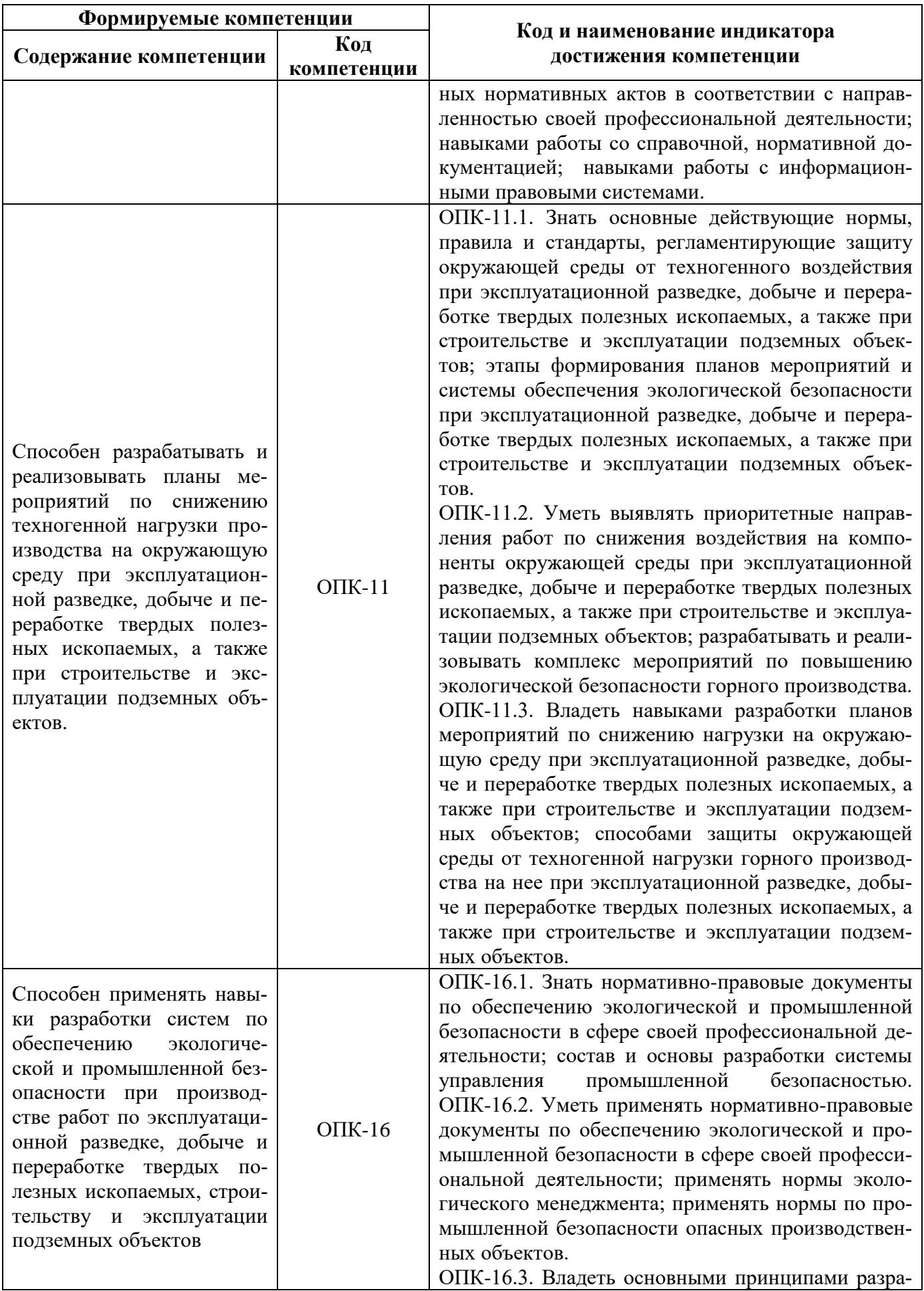

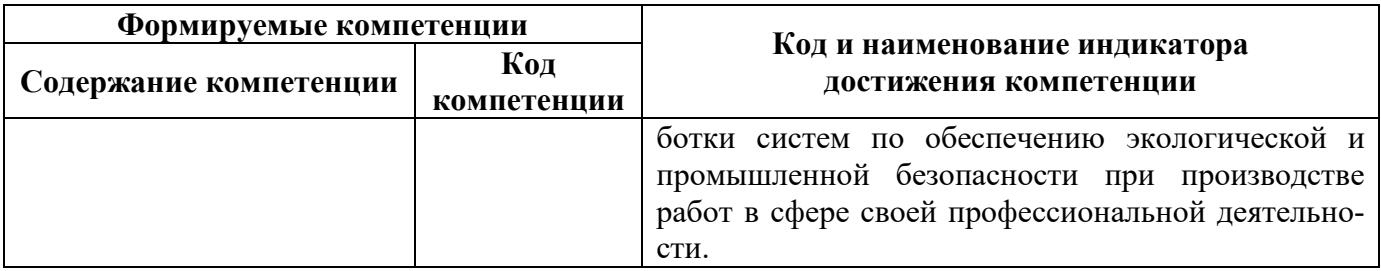

# 4. СТРУКТУРА И СОДЕРЖАНИЕ ДИСЦИПЛИНЫ

# 4.1. Объем дисциплины и виды учебной работы

Общая трудоёмкость учебной дисциплины составляет 4 зачётных единицы, 144 ак. часов.

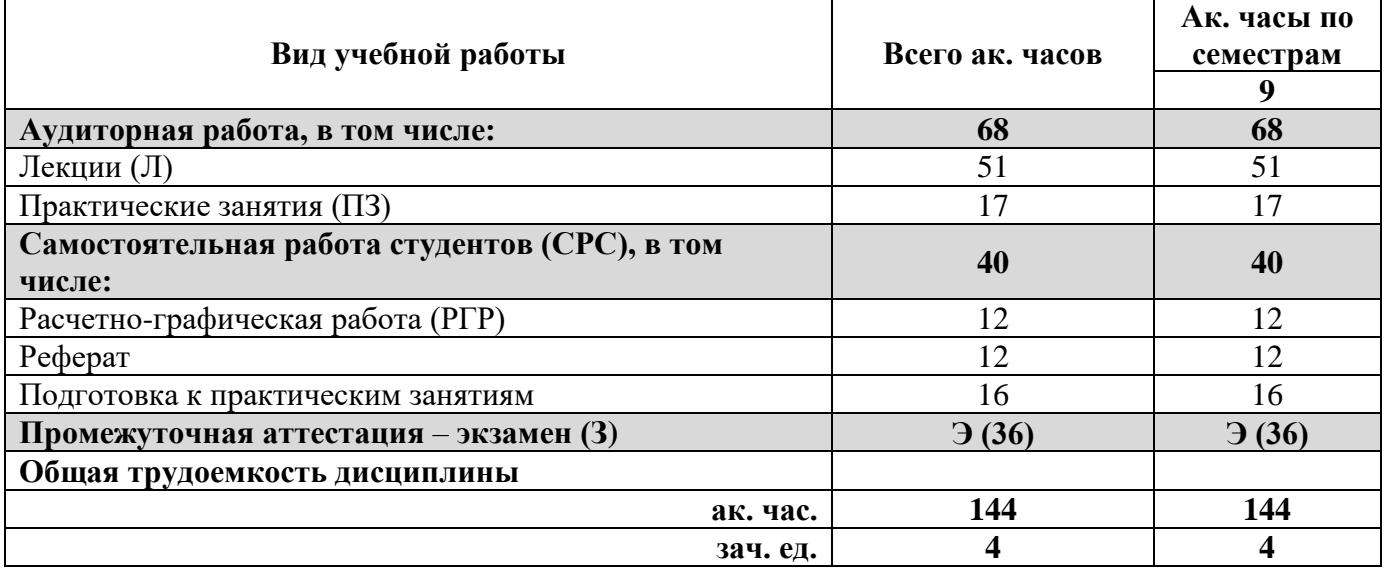

## 4.2. Содержание дисциплины

Учебным планом предусмотрены: лекции, практические занятия (семинары) и самостоятельная работа.

4.2.1. Разделы дисциплины и виды занятий

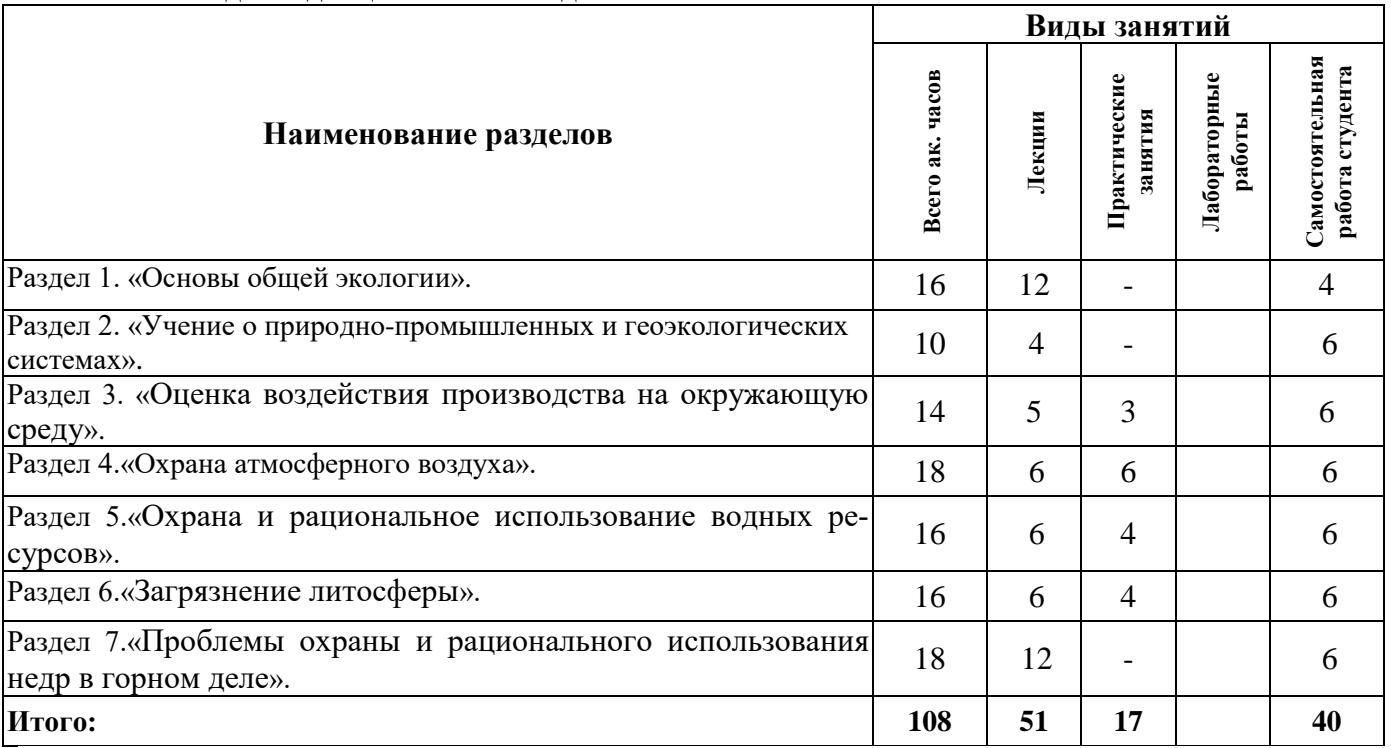

# **4.2.2.Содержание разделов дисциплины**

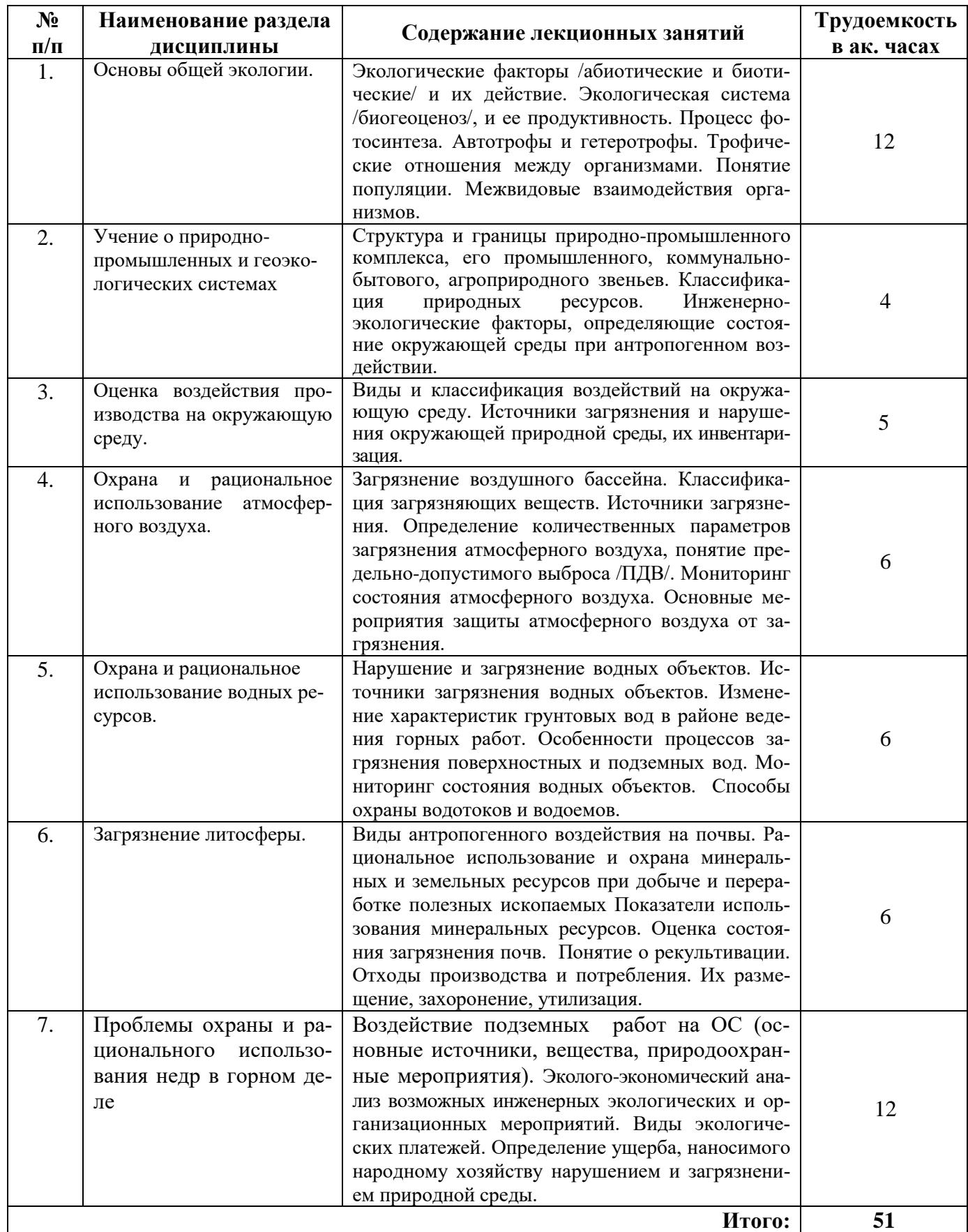

### **4.2.3. Практические занятия**

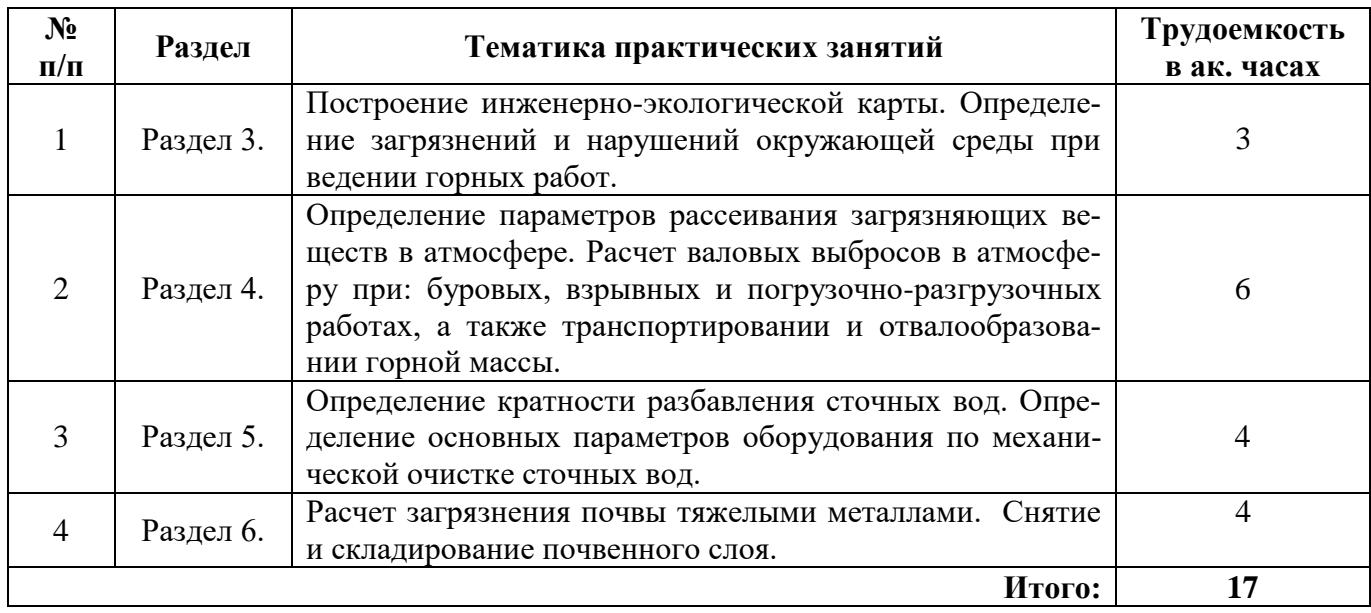

## **4.2.4. Лабораторные работы**

Лабораторные работы не предусмотрены.

### **4.2.5. Курсовые работы (проекты)**

Курсовые работы (проекты) не предусмотрены.

## **5. ОБРАЗОВАТЕЛЬНЫЕ ТЕХНОЛОГИИ**

В ходе обучения применяются:

**Лекции**, которые являются одним из важнейших видов учебных занятий и составляют основу теоретической подготовки обучающихся. Цели лекционных занятий:

-дать систематизированные научные знания по дисциплине, акцентировать внимание на наиболее сложных вопросах дисциплины;

-стимулировать активную познавательную деятельность обучающихся, способствовать формированию их творческого мышления.

**Практические занятия.** Цели практических занятий:

-совершенствовать умения и навыки решения практических задач.

Главным содержанием этого вида учебных занятий является работа каждого обучающегося по овладению практическими умениями и навыками профессиональной деятельности.

**Консультации** (текущая консультация, накануне *экзамена*) является одной из форм руководства учебной работой обучающихся и оказания им помощи в самостоятельном изучении материала дисциплины, в ликвидации имеющихся пробелов в знаниях, задолженностей по текущим занятиям, в подготовке письменных работ (проектов).

Текущие консультации проводятся преподавателем, ведущим занятия в учебной группе, научным руководителем и носят как индивидуальный, так и групповой характер.

**Самостоятельная работа обучающихся** направлена на углубление и закрепление знаний, полученных на лекциях и других занятиях, выработку навыков самостоятельного активного приобретения новых, дополнительных знаний, подготовку к предстоящим учебным занятиям и промежуточному контролю.

# **6. ОЦЕНОЧНЫЕ СРЕДСТВА ДЛЯ ТЕКУЩЕГО КОНТРОЛЯ УСПЕВАЕМОСТИ, ПРОМЕЖУТОЧНОЙ АТТЕСТАЦИИ ПО ИТОГАМ ОСВОЕНИЯ ДИСЦИПЛИНЫ**

*6.1. Оценочные средства для самостоятельной работы и текущего контроля успеваемости*

## **Раздел 1. Основы общей экологии.**

- 1. Экологические факторы /абиотические и биотические/ и их действие.
- 2. Экологическая система /биогеоценоз/, и ее продуктивность.
- 3. Процесс фотосинтеза. Трофические отношения между организмами.
- 4. Понятие популяции.
- 5. Межвидовые взаимодействия организмов.

### **Раздел 2. Учение о природно-промышленных и геоэкологических системах.**

- 1. Структура и границы природно-промышленного комплекса,
- 2. Промышленное, коммунально-бытовое, агро-природное звенья.
- 3. Классификация природных ресурсов.

4. Экологические факторы, определяющие состояние окружающей среды при антропогенном воздействии.

5. Влияние добычи полезных ископаемых на окружающую среду.

### **Раздел 3. Оценка воздействия производства на окружающую среду.**

- 1. Виды и классификация воздействий на окружающую среду.
- 2. Источники загрязнения и нарушения окружающей природной среды.
- 3. Инвентаризация источников загрязнения.
- 4. Предельно-допустимые концентрации вредных веществ.

5. Другие нормы, определяющие качество компонентов и элементов окружающей природной среды.

## **Раздел 4. Охрана и рациональное использование атмосферного воздуха.**

- 1. Классификация загрязняющих веществ. Источники загрязнения.
- 2. Определение количественных параметров загрязнения атмосферного воздуха,
- 3. Понятие предельно-допустимого выброса /ПДВ/.
- 4. Мониторинг состояния атмосферного воздуха.
- 5. Основные мероприятия защиты атмосферного воздуха от загрязнения.

## **Раздел 5. Охрана и рациональное использование водных ресурсов.**

- 1. Источники загрязнения водных объектов.
- 2. Изменение характеристик грунтовых вод в районе ведения горных работ.
- 3. Особенности процессов загрязнения поверхностных и подземных вод.
- 4. Мониторинг состояния водных объектов.
- 5. Способы охраны водотоков и водоемов.

## **Раздел 6. Загрязнение литосферы.**

1. Виды антропогенного воздействия на почвы.

2. Рациональное использование и охрана минеральных и земельных ресурсов при добыче и переработке полезных ископаемых

- 3. Оценка состояния загрязнения почв.
- 4. Понятие о рекультивации.
- 5. Отходы производства и потребления. Их размещение, захоронение, утилизация.

## **Раздел 7. Проблемы охраны и рационального использования недр в горном деле.**

1. Специфика разработки месторождений полезных ископаемых подземным способом.

2. Основные источники воздействия на окружающую среду при добыче полезных ископаемых.

- 3. Основные загрязняющие вещества.
- 4. Оценка экологического ущерба.

5. Анализ возможных инженерных экологических и организационных мероприятий при подземной разработке месторождений полезных ископаемых.

# *6.2. Оценочные средства для проведения промежуточной аттестации (экзамена)*

## *6.2.1. Примерный перечень вопросов/заданий для подготовки к экзамену (по дисци-*

## *плине):*

- 1. Что такое горнопромышленная экология?
- 2. Что является предметом изучения в горнопромышленная экологии?
- 3. В чем состоят функциональные различия и задачи теоретической и прикладной экологии?
- 4. Лимитирующие факторы.
- 5. Понятие экосистемы. Компоненты экосистемы.
- 6. Энергия в экосистемах. Правило 10%.
- 7. Уровни продуцирования. Классификация экосистем по продуктивности.
- 8. Экологические пирамиды. Развитие экосистем.
- 9. Популяционная экология. Показатели используемые в популяционной экологии.
- 10. Пространственная структура популяции.
- 11. Продолжительность жизни. Демографические таблицы. Кривые выживания.
- 12. Понятие биоценоза. Видовая структура биоценоза. Определение консорции.
- 13. Экологическая ниша. Пространственная структура биоценоза.
- 14. Взаимоотношения видов в биоценозе.
- 15. Учение о биосфере. Состав и границы биосферы.
- 16. Круговороты веществ в природе. Функции живого вещества
- 17. Природно-промышленная система, природно-промышленный комплекс.
- 18. Классификации природных ресурсов
- 19. Антропогенные воздействия на биосферу.
- 20. Загрязнение определение, виды, классификация по масштабам.
- 21. Нарушение определение, виды нарушений.
- 22. Нормативы качества окружающей среды. Классификация нормативов.
- 23. Санитарно-гигиенические нормативы.
- 24. Производственно-хозяйственные нормативы.
- 25. Комплексные нормативы.
- 26. Основные источники загрязнения атмосферного воздуха.
- 27. Главные поллютанты атмосферного воздуха.
- 28. Источники загрязнения атмосферы.
- 29. Контроль загрязнения атмосферы.
- 30. Коэффициент опасности загрязнения атмосферного воздуха.
- 31. Посты наблюдения за состоянием атмосферы.
- 32. Способы сухого пылеулавливания
- 33. Способы мокрого пылеулавливания
- 34. Методы очистки от газообразных загрязнителей.
- 35. Типы загрязнений водоемов.
- 36. Источники загрязнения гидросферы.
- 37. Классификация источников загрязнения по отраслям промышленности.
- 38. Способы очистки сточных вод.
- 39. Эрозия почв.
- 40. Засоление почв
- 41. Заболачивание почв.
- 42. Химическое загрязнение почв.
- 43. Опустынивание.
- 44. Перечислите основные источники загрязнения атмосферного воздуха.
- 45. Как осуществляется контроль состояния атмосферного воздуха?
- 46. Основные мероприятия по снижению загрязнения атмосферы.
- 47. Способы борьбы с пылью.
- 48. Способы борьбы с газами.
- 49. Главные загрязнители гидросферы.
- 50. Виды загрязнений гидросферы.
- 51. Способы защиты гидросферы от загрязнения.
- 52. Виды аэродинамических нарушений.
- 53. Недостатки мокрой очистки отходящих газов.
- 54. Недостатки сухих способов очистки от пыли.
- 55. Биологическая очистка сточных вод.
- 56. Гравитационно- инерционное пылеулавливание.
- 57. Электрическое осаждение пыли: достоинства и недостатки.
- 58. Рукавные фильтры, принцип работы, классификация материалов используемых для фильтрования.
	- 59. Мокрые способы пылеулавливания.
	- 60. Применение сорбционных материалов при газоочистке.
	- 61. Метод хемосорбции.
	- 62. Каталитическая нейтрализация.
	- 63. Термическая нейтрализация.
	- 64. Оборудование, применяемое при мокрой очистке газов от пыли.
	- 65. Недостатки сухих способов пылеочистки.
	- 66. Виды ПДК для атмосферного воздуха.
	- 67. Виды ПДК для гидросферы.
	- 68. Назовите пути миграции веществ в почвенном слое.
	- 69. Виды оборудования, применяемого при механической очистке сточных вод.
	- 70. Что такое эвтрофия водоемов?
	- 71. Для чего предназначен расчетный створ?
	- 72. Какие виды водопользования вы знаете?

73. В чем заключаются негативные последствия закачки сточных вод в глубокие водоносные горизонты?

- 74. Особенность проведения биологического этапа рекультивации.
- 75. Недостатки электрофильтрации при очистке отходящих газов.
- 76. Каталитическая нейтрализация.
- 77. Термическая нейтрализация.
- 78. Недостатки сухих способов пылеочистки.
- 79. Вырубка лесов: масштаб, последствия.
- *80.* Особенности утилизации ТКО.

### **6.2.2. Примерные тестовые задания к экзамену.**

Вариант № 1

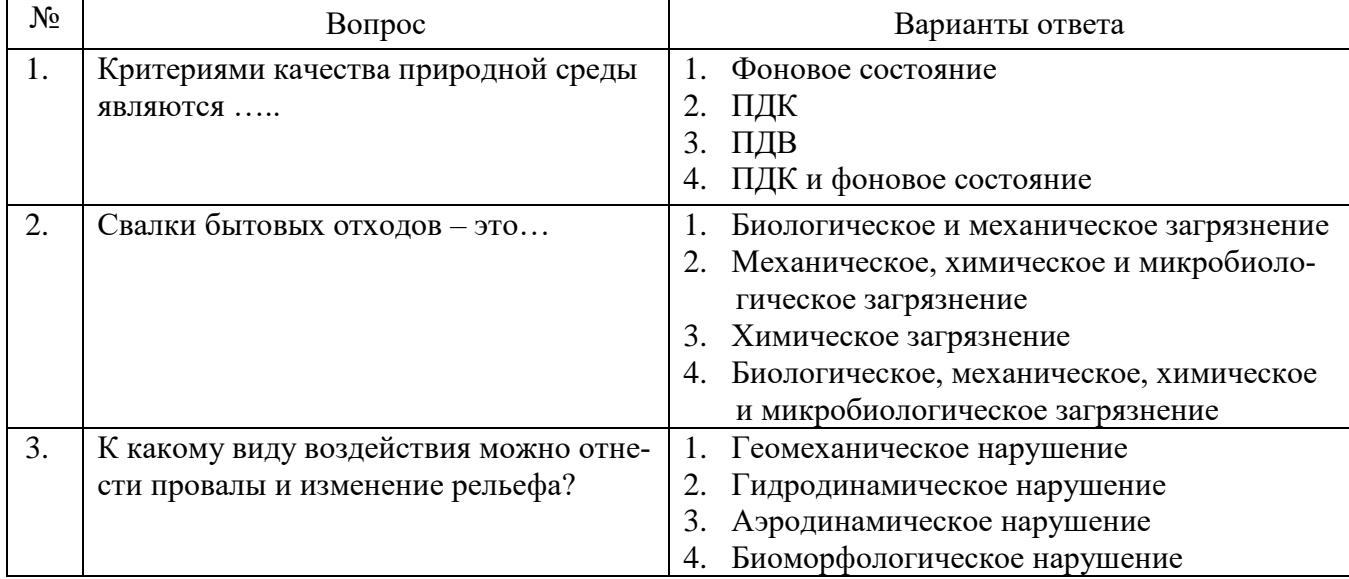

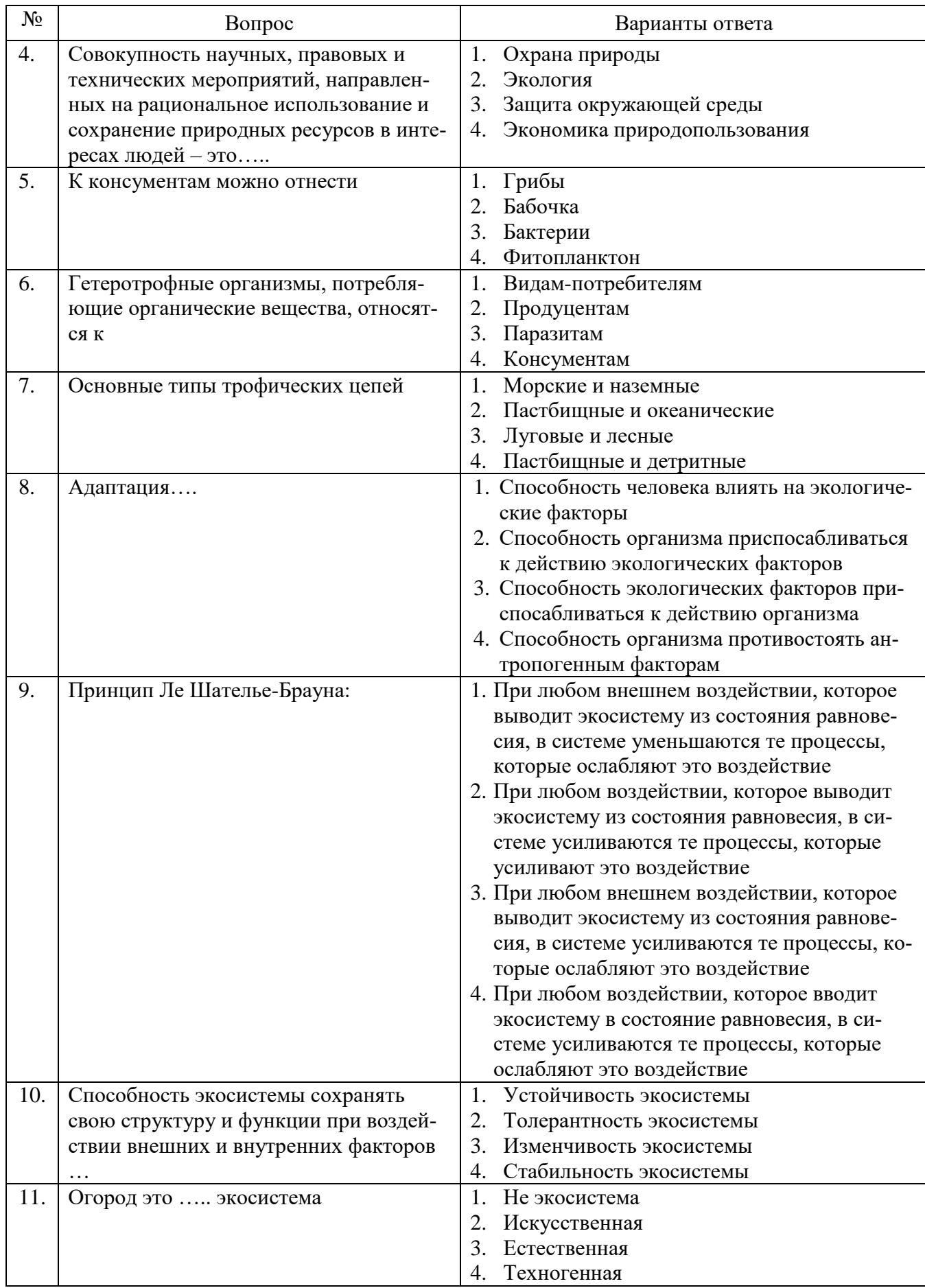

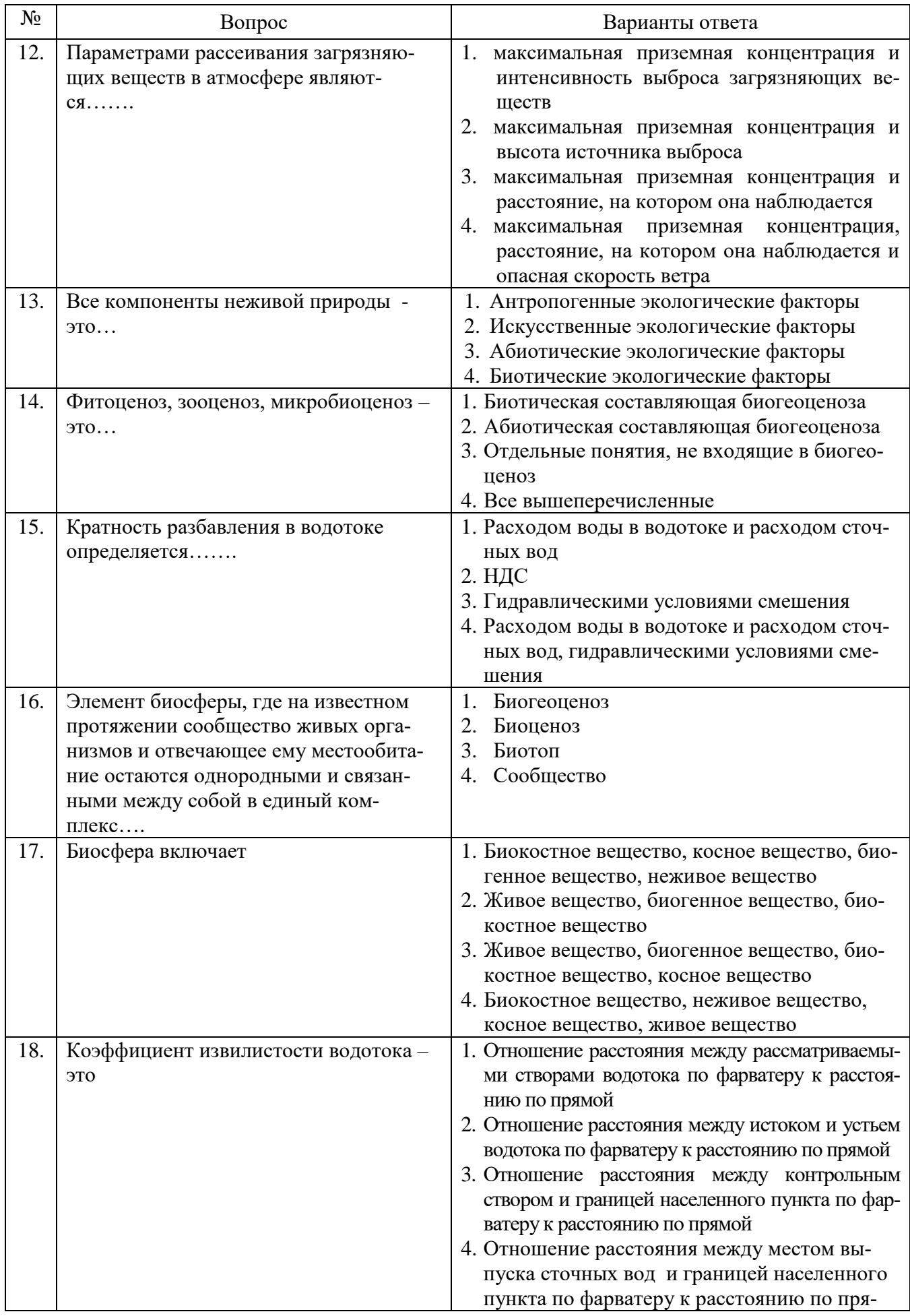

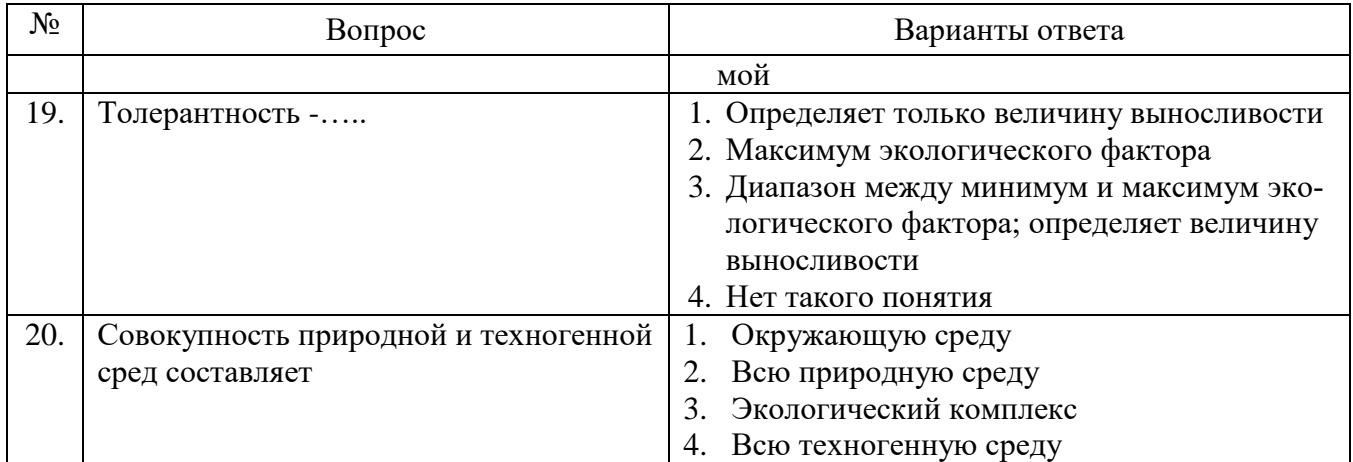

# Вариант № 2

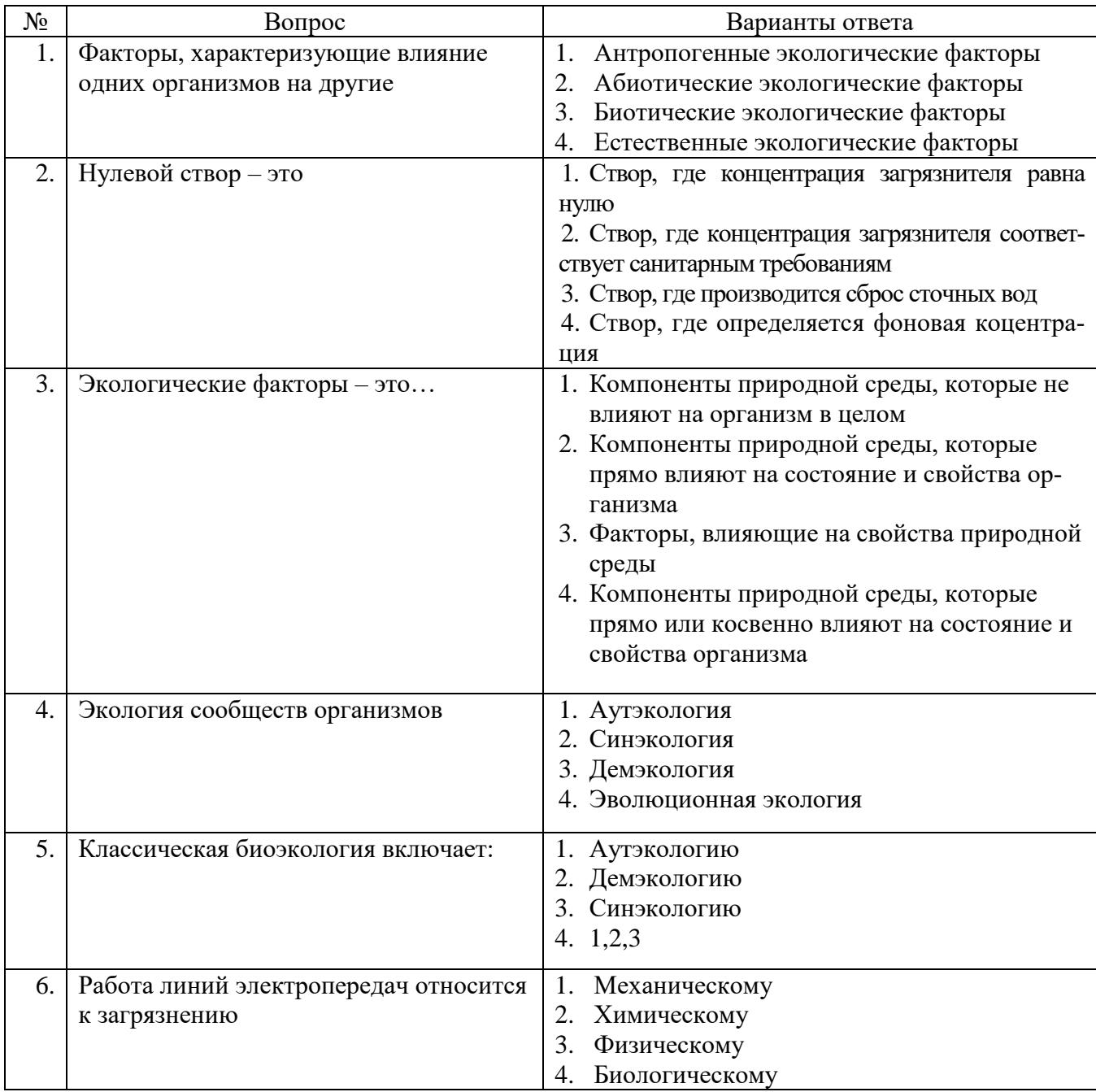

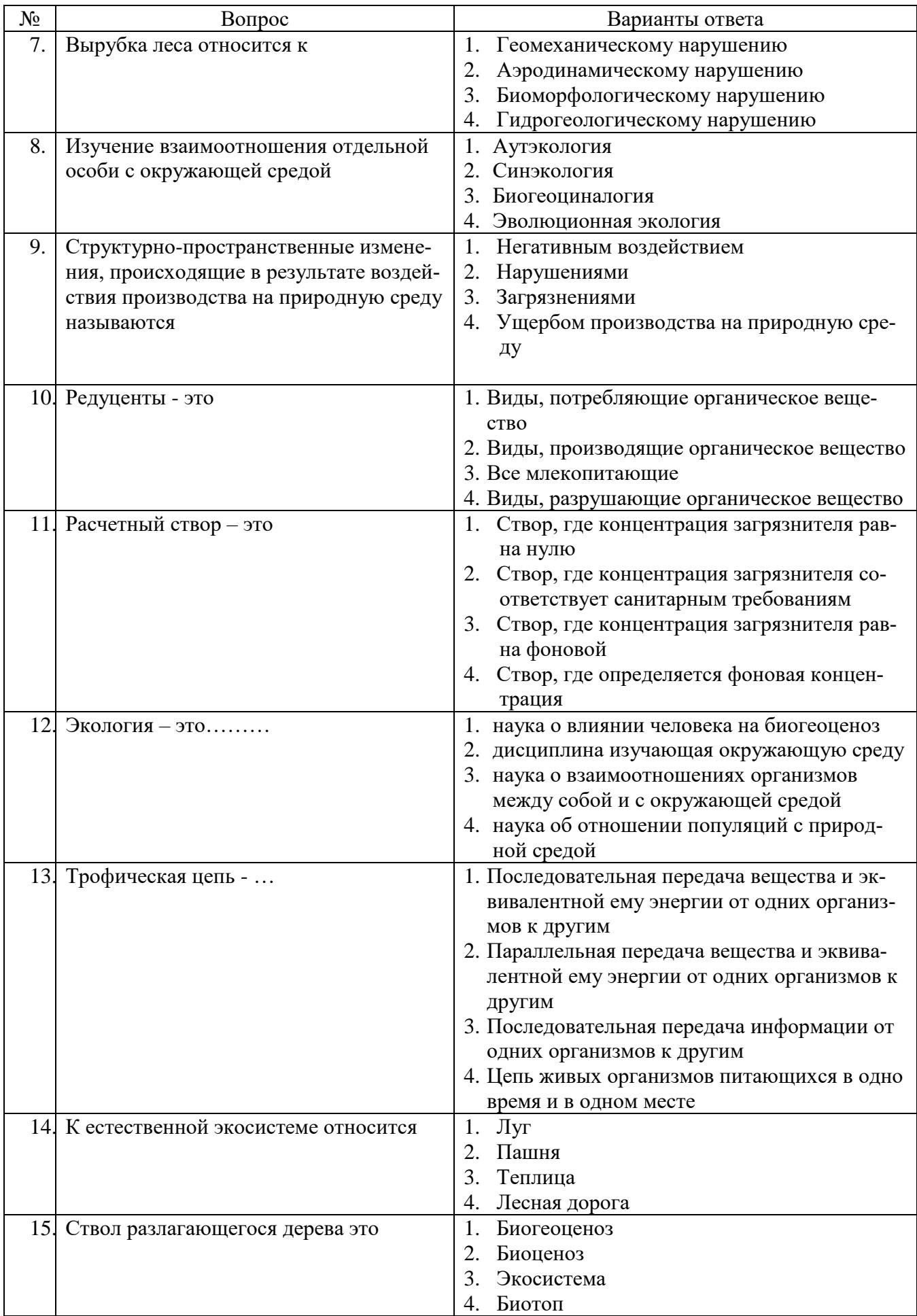

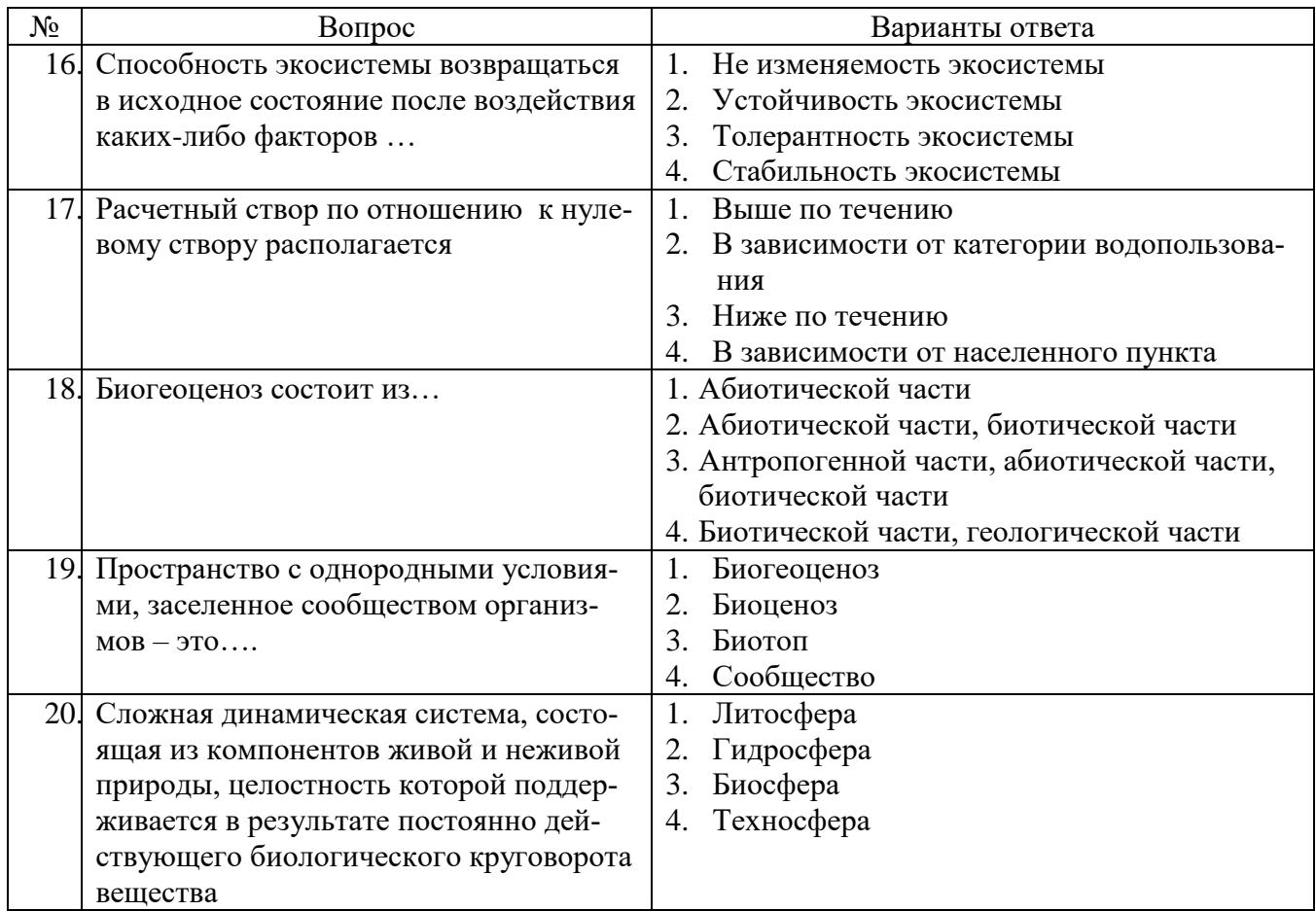

Вариант № 3

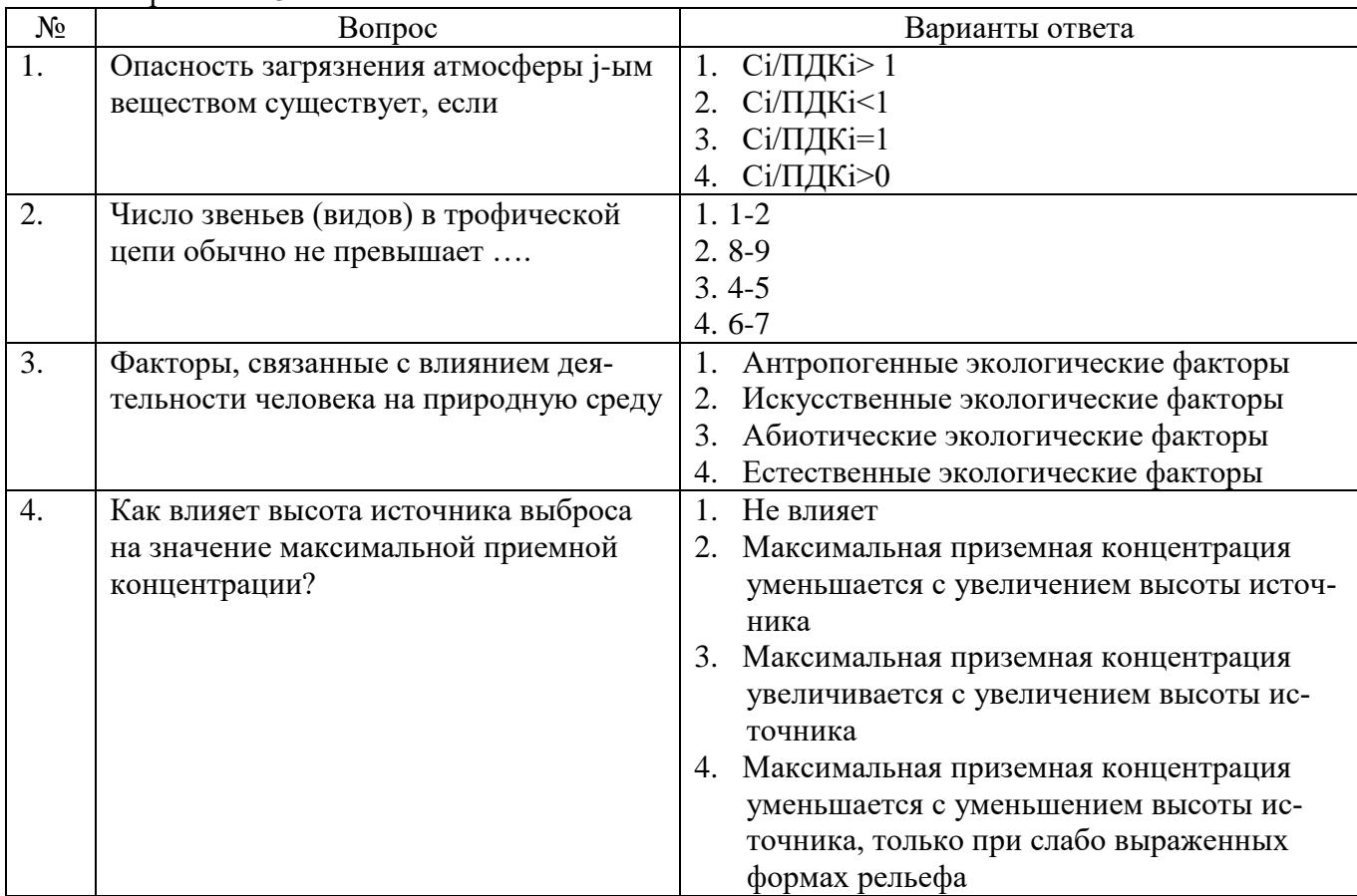

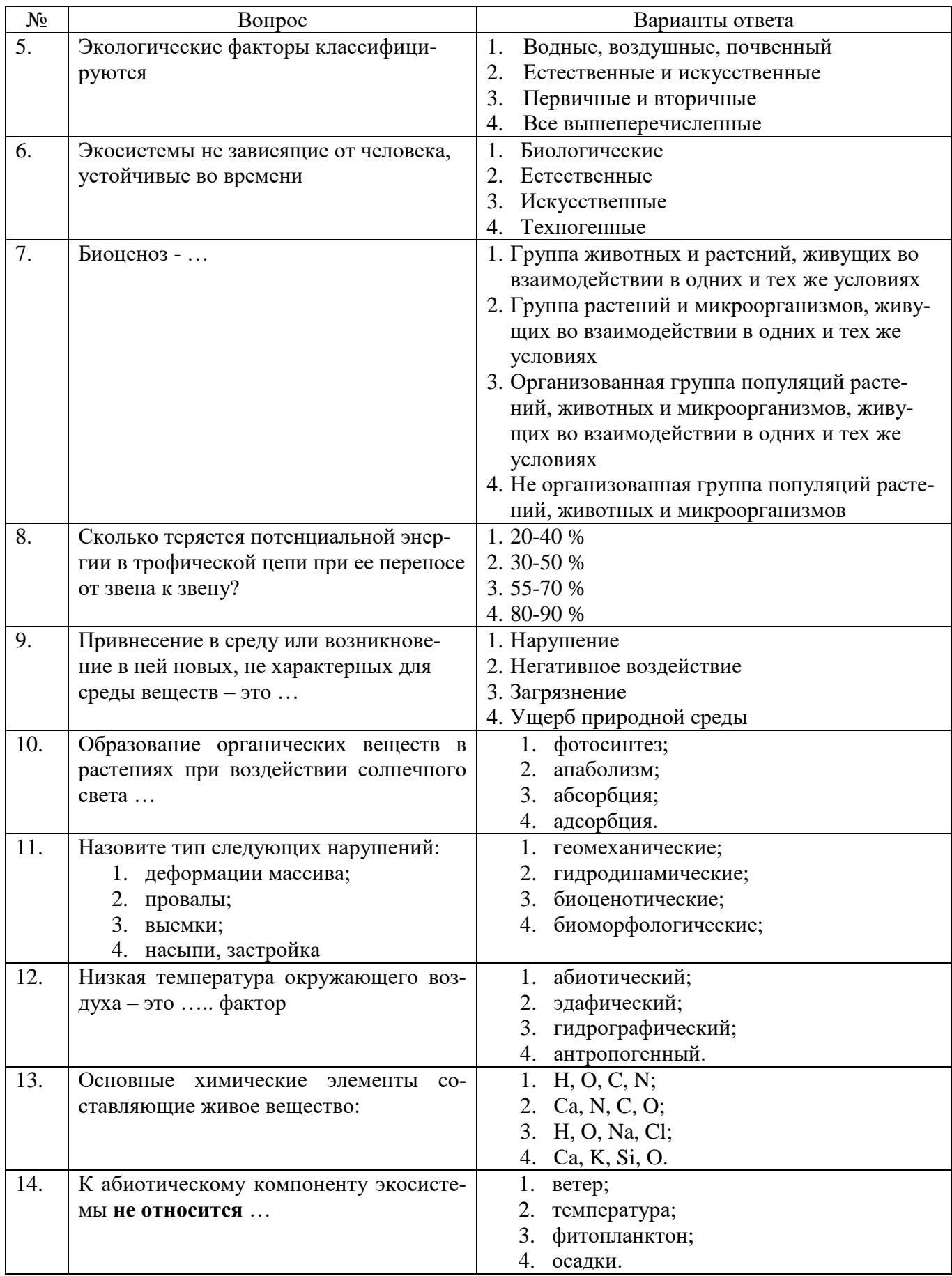

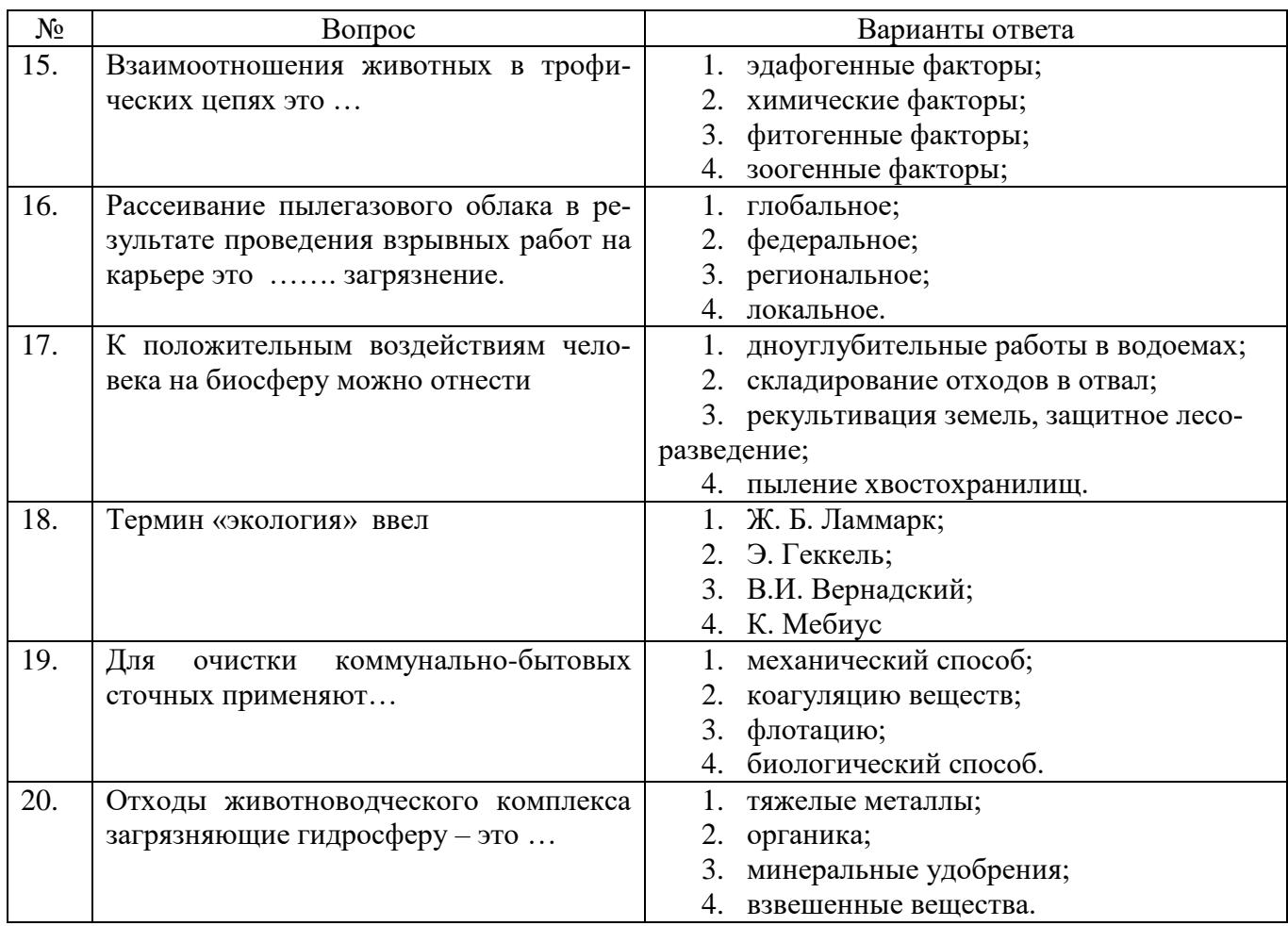

# **6.3. Описание показателей и критериев контроля успеваемости, описание шкал оценивания**

**6.3.1. Критерии оценок промежуточной аттестации (экзамен)**

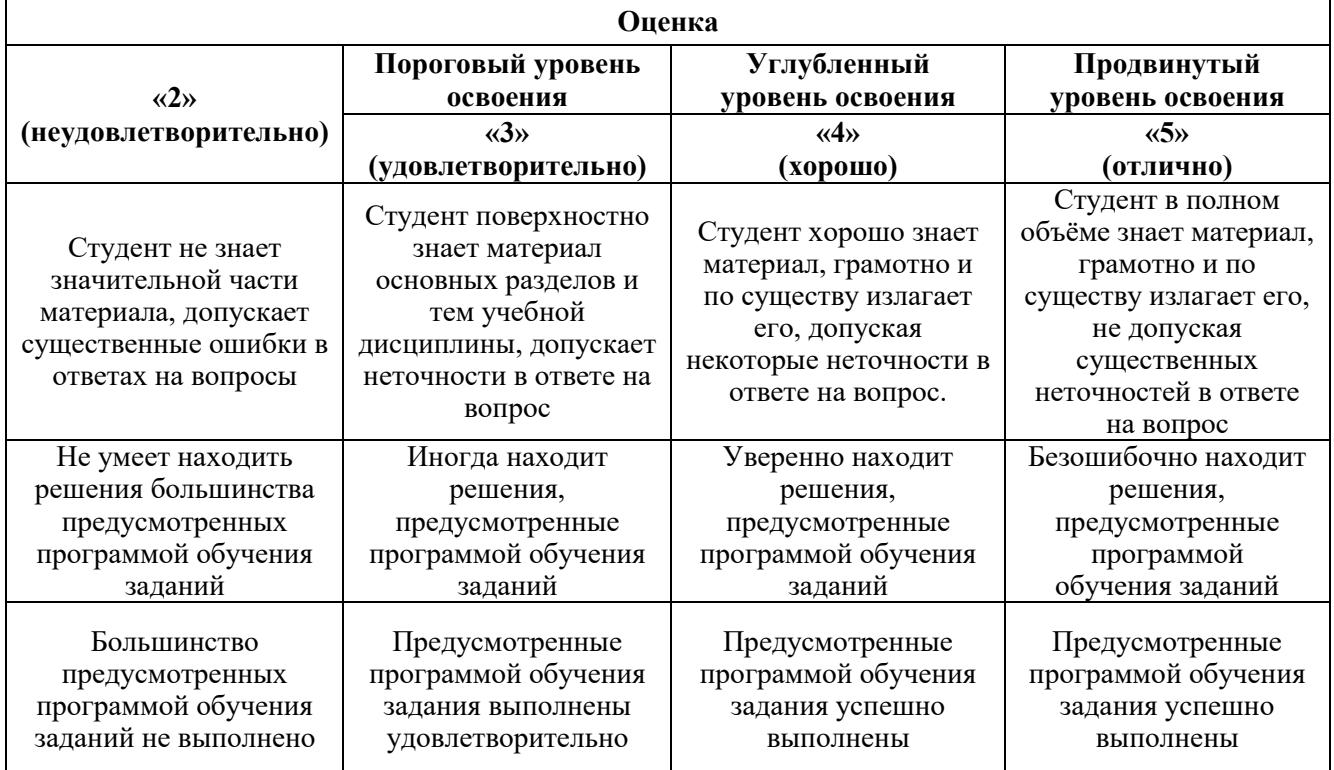

*Примерная шкала оценивания знаний в тестовой форме:*

| Количество правильных ответов, % | Опенка                   |
|----------------------------------|--------------------------|
| $0 - 49$                         | Неудовлетворительно      |
| 50-65                            | <b>Удовлетворительно</b> |
| 66-85                            | Хорошо                   |
| 86-100                           | .) тлично                |

## **7. УЧЕБНО-МЕТОДИЧЕСКОЕ И ИНФОРМАЦИОННОЕ ОБЕСПЕЧЕНИЕ ДИСЦИПЛИНЫ**

### **7.1. Рекомендуемая литература**

### **7.1.1. Основная литература**

1. Васюкова, А. Т. Экология [Электронный ресурс]: учебник / А. Т. Васюкова, А. А. Славянский, А. И. Ярошева. — Санкт-Петербург: Лань, 2020. — 180 с. — ISBN 978-5-8114-4391- 8. — Текст : электронный // Лань : электронно-библиотечная система. — URL: [https://e.lanbook.com/book/138156.](https://e.lanbook.com/book/138156)

2. Волков, В. А. Теоретические основы охраны окружающей среды [Электронный ресурс]: учебное пособие / В. А. Волков. — Санкт-Петербург : Лань, 2022. — 256 с. — ISBN 978-5-8114-1830-5. — Текст : электронный // Лань : электронно-библиотечная система. — URL: [https://e.lanbook.com/book/211955.](https://e.lanbook.com/book/211955)

3. Ветошкин, А. Г. Основы инженерной экологии [Электронный ресурс]: учебное пособие для вузов / А. Г. Ветошкин. — 2-е изд., стер. — Санкт-Петербург: Лань, 2021. — 332 с. — ISBN 978-5-8114-6825-6. — Текст : электронный // Лань: электронно-библиотечная система. — URL: https://e.lanbook.com/book/152483.

4. Голованов, А. И. Рекультивация нарушенных земель [Электронный ресурс]: учебник / А. И. Голованов, Ф. М. Зимин, В. И. Сметанин. — 2-е изд., испр. и доп. — Санкт-Петербург: Лань, 2022. — 336 с. [https://reader.lanbook.com/book/211925.](https://reader.lanbook.com/book/211925)

5. Гордиенко, В. А. Экология. Базовый курс для студентов небиологических специальностей [Электронный ресурс]: учебное пособие для вузов / В. А. Гордиенко, К. В. Показеев, М. В. Старкова. — 2-е изд., стер. — Санкт-Петербург: Лань, 2021. — 636 с. — ISBN 978-5-8114-8335-8. Текст : электронный // Лань: электронно-библиотечная система. — URL: [https://e.lanbook.com/book/175150.](https://e.lanbook.com/book/175150)

## **7.1.2. Дополнительная литература**

1. Валова (Копылова), В. Д. Экология [Электронный ресурс]: Учебник / В. Д. Валова (Копылова).-М.: Издательско-торговая корпорация «Дашков и К°», 2012. - 360 с. Режим доступа: http://znanium.com/bookread2.php?book=415292

2. [Гридчина Е Б](http://znanium.com/catalog/author/36c18b6b-6b4c-11e5-9e14-90b11c31de4c) Экология человека [Электронный ресурс]: курс лекций / И.О. Лысенко, В.П. Толоконников, А.А. Коровин, Е.Б. Гридчина. – Ставрополь, 2013. – 120 с. Режим доступа: http://znanium.com/bookread2.php?book=515088

3. [Шершнев](http://znanium.com/catalog/author/bb5a5f66-f84c-11e3-9766-90b11c31de4c) О.В. Промышленная экология [Электронный ресурс]: Учебное пособие / М.Г. Ясовеев, Э.В. Какарека и др.; Под ред. М.Г. Ясовеева. - М.: НИЦ ИНФРА-М; Мн.: Нов. знание, 2013. - 292 с. Режим доступа: http://znanium.com/bookread2.php?book=404991

4. Федорук, А.Т. Экология [Электронный ресурс]: учеб. пос. / А.Т. Федорук. - 2-е изд., испр. - Минск: Выш. шк., 2013. - 462 с. Режим доступа: http://znanium.com/bookread2.php?book=509182

5. [Чернышова О](http://znanium.com/catalog/author/2c6be2ba-f845-11e3-9766-90b11c31de4c).Н.Экология [Электронный ресурс]: Учебное пособие / Л.Н. Ердаков, О.Н. Чернышова. - М.: НИЦ ИНФРА-М, 2013. - 360 с. Режим доступа: http://znanium.com/bookread2.php?book=368481

## **7.2. Базы данных, электронно-библиотечные системы, информационно-справочные и поисковые системы**

1. Европейская цифровая библиотека Europeana: http://www.europeana.eu/portal

2. Информационно-издательский центр по геологии и недропользованию Министерства природных ресурсов и экологии Российской Федерации - ООО "ГЕОИНФОРММАРК" <http://www.geoinform.ru/>

3. Информационно-аналитический центр «Минерал» - <http://www.mineral.ru/>

4. КонсультантПлюс: справочно - поисковая система [Электронный ресурс]. www.consultant.ru/.

5. Мировая цифровая библиотека: http://wdl.org/ru

6. Научная электронная библиотека «Scopus» https://www.scopus.com

7. Научная электронная библиотека ScienceDirect: http://www.sciencedirect.com

8. Научная электронная библиотека «eLIBRARY»: https://elibrary.ru/

9. Поисковые системы Yandex, Rambler, Yahoo и др.

10. Система ГАРАНТ: электронный периодический справочник [Электронный ресурс] www.garant.ru/.

11. Термические константы веществ. Электронная база данных,

http://www.chem.msu.su/cgibin/tkv.pl

12. Электронно-библиотечная система издательского центра: «Лань»: http://www.e.lanbook.com/

13. Электронная библиотека Российской Государственной Библиотеки (РГБ): http://www.elibrary.rsl.ru/

14. Электронная библиотека учебников: http://studentam.net

15. Электронно-библиотечная система «ЭБС ЮРАЙТ» www.biblio-online.ru.

16. Электронная библиотечная система «Национальный цифровой ресурс «Руконт»». http://rucont.ru/

17. Электронно-библиотечная система<http://www.sciteclibrary.ru/>

#### **8. МАТЕРИАЛЬНО-ТЕХНИЧЕСКОЕ ОБЕСПЕЧЕНИЕ ДИСЦИПЛИНЫ**

### **8.1. Материально-техническое оснащение аудиторий**

Специализированные аудитории, используемые при проведении занятий лекционного типа, оснащены мультимедийными проекторами и комплектом аппаратуры, позволяющей демонстрировать текстовые и графические материалы.

## **Аудитории для проведения лекционных занятий**

*128 посадочных мест*

Оснащенность: Мультимедийная установка с акустической системой – 1 шт. (в т.ч. мультимедийный проектор – 1 шт., проекционная аппаратура: источник бесперебойного питания – 1 шт., экран – 1 шт., монитор – 1 шт., компьютер – 1 шт.), возможность доступа к сети «Интернет», стул для студентов – 128 шт., кресло преподавателя – 1 шт., стол – 65 шт., переносная настольная трибуна – 1 шт., доска настенная магнитно-маркерная – 2 шт., плакат в рамке настенный – 9 шт.

Перечень лицензионного программного обеспечения: Microsoft Windows 7 Professional, Microsoft Office 2007 Professional Plus, антивирусное программное обеспечение: Kaspersky Endpoint Security, 7-zip (свободно распространяемое ПО), Foxit Reader (свободно распространяемое ПО), SeaMonkey (свободно распространяемое ПО), Chromium (свободно распространяемое ПО), Java Runtime Environment (свободно распространяемое ПО), doPDF (свободно распространяемое ПО), GNU Image Manipulation Program (свободно распространяемое ПО), Inkscape (свободно распространяемое ПО), XnView (свободно распространяемое ПО), K-Lite Codec Pack (свободно распространяемое ПО), FAR Manager (свободно распространяемое ПО).

### *64 посадочных места*

Оснащенность: Мультимедийный проектор – 1 шт., проекционная аппаратура: источник бесперебойного питания – 1 шт., экран – 1 шт., ноутбук - 1 шт., (возможность доступа к сети «Интернет»), стойка мобильная – 1 шт., стул для студентов – 64 шт., кресло преподавателя – 1 шт., стол - 33 шт., переносная настольная трибуна – 1 шт., доска белая настенная магнитно-маркерная – 1 шт., плакат в рамке настенный  $-4$  шт.

Перечень лицензионного программного обеспечения: Microsoft Windows 8 Professional, Microsoft Office 2007 Professional Plus, CorelDRAW Graphics Suite X5, Autodesk product: Building Design Suite Ultimate 2016, product Key: 766H1, антивирусное программное обеспечение: Kaspersky Endpoint Security, 7-zip (свободно распространяемое ПО), Foxit Reader (свободно распространяемое ПО), SeaMonkey (свободно распространяемое ПО), Chromium (свободно распространяемое ПО), Java Runtime Environment (свободно распространяемое ПО), doPDF (свободно распространяемое ПО), GNU Image Manipulation Program (свободно распространяемое ПО), Inkscape (свободно распространяемое ПО), XnView (свободно распространяемое ПО), K-Lite Codec Pack (свободно распространяемое ПО), FAR Manager (свободно распространяемое ПО).

### *60 посадочных мест*

Оснащенность: Мультимедийный проектор – 1 шт., проекционная аппаратура: источник бесперебойного питания – 1 шт., экран – 1 шт., ноутбук - 1 шт., (возможность доступа к сети «Интернет»), стойка мобильная – 1 шт., стул для студентов – 60 шт., кресло преподавателя – 1 шт., стол - 31 шт., переносная настольная трибуна – 1 шт., доска белая настенная магнитно-маркерная – 1 шт., доска под мел – 1 шт., плакат в рамке настенный – 3 шт.

Перечень лицензионного программного обеспечения: Microsoft Windows 8 Professional, Microsoft Office 2007 Professional Plus, CorelDRAW Graphics Suite X5, Autodesk product: Building Design Suite Ultimate 2016, product Key: 766H1, антивирусное программное обеспечение: Kaspersky Endpoint Security, 7-zip (свободно распространяемое ПО), Foxit Reader (свободно распространяемое ПО), SeaMonkey (свободно распространяемое ПО), Chromium (свободно распространяемое ПО), Java Runtime Environment (свободно распространяемое ПО), doPDF (свободно распространяемое ПО), GNU Image Manipulation Program (свободно распространяемое ПО), Inkscape (свободно распространяемое ПО), XnView (свободно распространяемое ПО), K-Lite Codec Pack (свободно распространяемое ПО), FAR Manager (свободно распространяемое ПО).

#### *56 посадочных мест*

Оснащенность: Мультимедийный проектор – 1 шт., проекционная аппаратура: источник бесперебойного питания – 1 шт., экран – 1 шт., ноутбук – 1 шт., (возможность доступа к сети «Интернет»), стойка мобильная – 1 шт., стул для студентов – 56 шт., кресло преподавателя – 1 шт., стол – 29 шт., переносная настольная трибуна – 1 шт., доска настенная магнитно-маркерная – 1 шт., плакат в рамке настенный – 5 шт.

Перечень лицензионного программного обеспечения: Microsoft Windows 8 Professional, Microsoft Office 2007 Professional Plus, CorelDRAW Graphics Suite X5, Autodesk product: Building Design Suite Ultimate 2016, product Key: 766H1, антивирусное программное обеспечение: Kaspersky Endpoint Security, 7-zip (свободно распространяемое ПО), Foxit Reader (свободно распространяемое ПО), SeaMonkey (свободно распространяемое ПО), Chromium (свободно распространяемое ПО), Java Runtime Environment (свободно распространяемое ПО), doPDF (свободно распространяемое ПО), GNU Image Manipulation Program (свободно распространяемое ПО), Inkscape (свободно распространяемое ПО), XnView (свободно распространяемое ПО), K-Lite Codec Pack (свободно распространяемое ПО), FAR Manager (свободно распространяемое ПО).

### *52 посадочных места*

Оснащенность: Мультимедийный проектор – 1 шт., проекционная аппаратура: источник бесперебойного питания – 1 шт., экран – 1 шт., ноутбук – 1 шт., (возможность доступа к сети «Интернет»), стойка мобильная – 1 шт., стул для студентов – 52 шт., кресло преподавателя – 1 шт., стол – 26 шт., переносная настольная трибуна – 1 шт., доска настенная магнитно-маркерная – 1 шт., плакат в рамке настенный – 5 шт.

Перечень лицензионного программного обеспечения: Microsoft Windows 8 Professional, Microsoft Office 2007 Professional Plus, CorelDRAW Graphics Suite X5, Autodesk product: Building Design Suite Ultimate 2016, product Key: 766H1, антивирусное программное обеспечение: Kaspersky Endpoint Security, 7-zip (свободно распространяемое ПО), Foxit Reader (свободно распространяемое ПО), SeaMonkey (свободно распространяемое ПО), Chromium (свободно распространяемое ПО), Java Runtime Environment (свободно распространяемое ПО), doPDF (свободно распространяемое ПО), GNU Image Manipulation Program (свободно распространяемое ПО), Inkscape (свободно

распространяемое ПО), XnView (свободно распространяемое ПО), K-Lite Codec Pack (свободно распространяемое ПО), FAR Manager (свободно распространяемое ПО).

### *30 посадочных мест*

Оснащенность: Стол аудиторный – 16 шт., стул аудиторный – 30 шт., доска настенная – 1 шт., кресло преподавателя – 1 шт., переносная настольная трибуна – 1 шт., плакат – 3 шт. Перекатная мультимедийная установка (ноутбук Acer Aspire7720 (Intel(R) Core (TM)2 Duo CPU T7700 2.40GHz 2 ГБ); мышь проводная Genius Laser; проектор DLP Texas Instruments VLT-XD600LP; стойка передвижная металлическая многоярусная).

Перечень лицензионного программного обеспечения: Microsoft Windows Pro 7 RUS, Microsoft Office Std 2007 RUS, Microsoft Open, Антивирусное программное обеспечение Kaspersky Endpoint Security, 7-zip (свободно распространяемое ПО), FoxitReader (свободно распространяемое ПО), SeaMonkey (свободно распространяемое ПО), Chromium (свободно распространяемое ПО), Java 8 Runtime Environment (свободно распространяемое ПО), doPDF (свободно распространяемое ПО), GNU Image Manipulation Program (свободно распространяемое ПО), Inkscape (свободно распространяемое ПО), XnView (свободно распространяемое ПО), K-LiteCodecPack (свободно распространяемое ПО), FAR Manager (свободно распространяемое ПО).

### **Аудитории для проведения практических занятий**

### *16 посадочных мест*

Оснащенность: Стол компьютерный для студентов (тип 4) - 3 шт., стол компьютерный для студентов (тип 6) - 2 шт., стол компьютерный для студентов (тип 7) - 1 шт., кресло преподавателя (сетка, цвет черный) - 17 шт., доска напольная мобильная белая магнитно-маркерная «Magnetoplan» 1800мм×1200мм - 1 шт., моноблок Lenovo M93Z Intel Q87 - 17 шт., (возможность доступа к сети «Интернет»), плакат - 5 шт.

Перечень лицензионного программного обеспечения: Microsoft Windows 7 Professional, Microsoft Office 2007 Professional Plus; CorelDRAW Graphics Suite X5, Autodesk product: Building Design Suite Ultimate 2016, product Key: 766H1, антивирусное программное обеспечение: Kaspersky Endpoint Security, 7-zip (свободно распространяемое ПО), Foxit Reader (свободно распространяемое ПО), SeaMonkey (свободно распространяемое ПО), Chromium (свободно распространяемое ПО), Java Runtime Environment (свободно распространяемое ПО), doPDF (свободно распространяемое ПО), GNU Image Manipulation Program (свободно распространяемое ПО), Inkscape (свободно распространяемое ПО), XnView (свободно распространяемое ПО), K-Lite Codec Pack (свободно распространяемое ПО), FAR Manager (свободно распространяемое ПО), Cisco Packet Tracer 7.1 (свободно распространяемое ПО), Quantum GIS (свободно распространяемое ПО), Python (свободно распространяемое ПО), R (свободно распространяемое ПО), Rstudio (свободно распространяемое ПО), SMath Studio (свободно распространяемое ПО), GNU Octave (свободно распространяемое ПО), Scilab (свободно распространяемое ПО).

### **8.2. Помещение для самостоятельной работы**

1. Оснащенность помещения для самостоятельной работы: 13 посадочных мест. Стул – 25 шт., стол – 2 шт., стол компьютерный – 13 шт., шкаф – 2 шт., доска аудиторная маркерная – 1 шт., АРМ учебное ПК (монитор + системный блок) – 14 шт. Доступ к сети «Интернет», в электронную информационно-образовательную среду Университета.

Перечень лицензионного программного обеспечения: Microsoft Windows 7 Professional, Microsoft Open; Microsoft Office 2007 Professional Plus, антивирусное программное обеспечение: Kaspersky Endpoint Security, 7-zip (свободно распространяемое ПО), Foxit Reader (свободно распространяемое ПО), SeaMonkey (свободно распространяемое ПО), Chromium (свободно распространяемое ПО), Java Runtime Environment (свободно распространяемое ПО), doPDF (свободно распространяемое ПО), GNU Image Manipulation Program (свободно распространяемое ПО), Inkscape (свободно распространяемое ПО), XnView (свободно распространяемое ПО), K-Lite Codec Pack (свободно распространяемое ПО), FAR Manager (свободно распространяемое ПО).

2. Оснащенность помещения для самостоятельной работы: 17 посадочных мест. Доска для письма маркером – 1 шт., рабочие места студентов, оборудованные ПК с доступом в сеть Университета – 17 шт., мультимедийный проектор – 1 шт., АРМ преподавателя для работы с мультимедиа – 1 шт. (системный блок, мониторы – 2 шт.), стол – 18 шт., стул – 18 шт. Доступ к сети «Интернет», в электронную информационно-образовательную среду Университета.

Перечень лицензионного программного обеспечения: Microsoft Windows 7 Professional, Microsoft Open; Microsoft Windows XP Professional; Microsoft Office 2007 Professional Plus, антивирусное программное обеспечение: Kaspersky Endpoint Security, 7-zip (свободно распространяемое ПО), Foxit Reader (свободно распространяемое ПО), SeaMonkey (свободно распространяемое ПО), Chromium (свободно распространяемое ПО), Java Runtime Environment (свободно распространяемое ПО), doPDF (свободно распространяемое ПО), GNU Image Manipulation Program (свободно распространяемое ПО), Inkscape (свободно распространяемое ПО), XnView (свободно распространяемое ПО), K-Lite Codec Pack (свободно распространяемое ПО), FAR Manager (свободно распространяемое ПО).

3. Оснащенность помещения для самостоятельной работы: 16 посадочных мест. Стол компьютерный для студентов (тип 4) - 3 шт., стол компьютерный для студентов (тип 6) - 2 шт., стол компьютерный для студентов (тип 7) - 1 шт., кресло преподавателя (сетка, цвет черный) - 17 шт., доска напольная мобильная белая магнитно-маркерная «Magnetoplan» 1800мм×1200мм - 1 шт., моноблок Lenovo M93Z Intel Q87 - 17 шт., плакат - 5 шт. Доступ к сети «Интернет», в электронную информационно-образовательную среду Университета.

Перечень лицензионного программного обеспечения: Microsoft Windows 7 Professional; Microsoft Office 2007 Professional Plus; CorelDRAW Graphics Suite X5, Autodesk product: Building Design Suite Ultimate 2016, product Key: 766H1, антивирусное программное обеспечение: Kaspersky Endpoint Security, 7-zip (свободно распространяемое ПО), Foxit Reader (свободно распространяемое ПО), SeaMonkey (свободно распространяемое ПО), Chromium (свободно распространяемое ПО), Java Runtime Environment (свободно распространяемое ПО), doPDF (свободно распространяемое ПО), GNU Image Manipulation Program (свободно распространяемое ПО), Inkscape (свободно распространяемое ПО), XnView (свободно распространяемое ПО), K-Lite Codec Pack (свободно распространяемое ПО), FAR Manager (свободно распространяемое ПО), Cisco Packet Tracer 7.1 (свободно распространяемое ПО), Quantum GIS (свободно распространяемое ПО), Python (свободно распространяемое ПО), R (свободно распространяемое ПО), Rstudio (свободно распространяемое ПО), SMath Studio (свободно распространяемое ПО), GNU Octave (свободно распространяемое ПО), Scilab (свободно распространяемое ПО).

## **8.3. Помещения для хранения и профилактического обслуживания оборудования**

1. Центр новых информационных технологий и средств обучения:

Оснащенность: персональный компьютер - 2 шт. (доступ к сети «Интернет»), монитор - 4 шт., сетевой накопитель - 1 шт., источник бесперебойного питания - 2 шт., телевизор плазменный Panasonic - 1 шт., точка Wi-Fi - 1 шт., паяльная станция - 2 шт., дрель - 5 шт., перфоратор - 3 шт., набор инструмента - 4 шт., тестер компьютерной сети - 3 шт., баллон со сжатым газом - 1 шт., паста теплопроводная - 1 шт., пылесос - 1 шт., радиостанция - 2 шт., стол – 4 шт., тумба на колесиках - 1 шт., подставка на колесиках - 1 шт., шкаф - 5 шт., кресло - 2 шт., лестница Alve - 1 шт.

Перечень лицензионного программного обеспечения: Microsoft Windows 7 Professional, Microsoft Office 2010 Professional Plus, антивирусное программное обеспечение: Kaspersky Endpoint Security, 7-zip (свободно распространяемое ПО), Foxit Reader (свободно распространяемое ПО), SeaMonkey (свободно распространяемое ПО), Chromium (свободно распространяемое ПО), Java Runtime Environment (свободно распространяемое ПО), doPDF (свободно распространяемое ПО), GNU Image Manipulation Program (свободно распространяемое ПО), Inkscape (свободно распространяемое ПО), XnView (свободно распространяемое ПО), K-Lite Codec Pack (свободно распространяемое ПО), FAR Manager (свободно распространяемое ПО).

2. Центр новых информационных технологий и средств обучения:

Оснащенность: стол - 5 шт., стул - 2 шт., кресло - 2 шт., шкаф - 2 шт., персональный компьютер - 2 шт. (доступ к сети «Интернет»), монитор - 2 шт., МФУ - 1 шт., тестер компьютерной сети - 1 шт., баллон со сжатым газом - 1 шт., шуруповерт - 1 шт.

Перечень лицензионного программного обеспечения: Microsoft Windows 7 Professional, Microsoft Office 2007 Professional Plus, антивирусное программное обеспечение: Kaspersky Endpoint

Security, 7-zip (свободно распространяемое ПО), Foxit Reader (свободно распространяемое ПО), SeaMonkey (свободно распространяемое ПО), Chromium (свободно распространяемое ПО), Java Runtime Environment (свободно распространяемое ПО), doPDF (свободно распространяемое ПО), GNU Image Manipulation Program (свободно распространяемое ПО), Inkscape (свободно распространяемое ПО), XnView (свободно распространяемое ПО), K-Lite Codec Pack (свободно распространяемое ПО), FAR Manager (свободно распространяемое ПО).

3. Центр новых информационных технологий и средств обучения:

Оснащенность: стол - 2 шт., стул - 4 шт., кресло - 1 шт., шкаф - 2 шт., персональный компьютер - 1 шт. (доступ к сети «Интернет»), веб-камера Logitech HD C510 - 1 шт., колонки Logitech  $-1$  шт., тестер компьютерной сети  $-1$  шт., дрель  $-1$  шт., телефон  $-1$  шт., набор ручных инструментов - 1 шт.

Перечень лицензионного программного обеспечения: Microsoft Windows 7 Professional, Microsoft Office 2007 Professional Plus, антивирусное программное обеспечение: Kaspersky Endpoint Security, 7-zip (свободно распространяемое ПО), Foxit Reader (свободно распространяемое ПО), SeaMonkey (свободно распространяемое ПО), Chromium (свободно распространяемое ПО), Java Runtime Environment (свободно распространяемое ПО), doPDF (свободно распространяемое ПО), GNU Image Manipulation Program (свободно распространяемое ПО), Inkscape (свободно распространяемое ПО), XnView (свободно распространяемое ПО), K-Lite Codec Pack (свободно распространяемое ПО), FAR Manager (свободно распространяемое ПО).

### **8.4. Лицензионное программное обеспечение**

1. Microsoft Windows 8 Professional (договор бессрочный ГК № 875-09/13 от 30.09.2013 «На поставку компьютерной техники»).

2. Microsoft Office 2010 Professional Plus (договор бессрочный Microsoft Open License 60799400 от 20.08.2012, договор бессрочный Microsoft Open License 47665577 от 10.11.2010, договор бессрочный Microsoft Open License 49379550 от 29.11.2011).